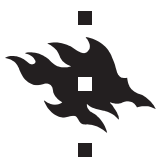

**Exercise 1:** Let the discrete random variable X be described by a probability mass function  $p_X(x) =$  $Pr(X = x)$ . The current state of a Metropolis–Hastings Markov chain is  $x_t$ , which is generated from the same distribution as X. Demonstrate that the next state  $x_{t+1}$  will also be drawn from the same distribution as X.

**Solution:** Let's assume the following labels for the states of the Markov chain:  $x_{t+1} = x_b$  and  $x_t = x_a$ . The Metropolis–Hastings ratio is

$$
r(x_b | x_a) = \frac{q(x_a | x_b) p(x_b)}{q(x_b | x_a) p(x_a)}.
$$

The joint probability that  $X_{t+1} = x_b$  and  $X_t = x_a$  can be decomposed as

$$
Pr(X_{t+1} = x_b, X_t = x_a) = Pr(X_{t+1} = x_b | X_t = x_a) Pr(X_t = x_a).
$$

The Markov chain reaches state  $x_b$  at time  $t+1$  if this state is proposed and accepted. Let's assume that  $r(x_b | x_a) > 1$  and consequently  $r(x_a | x_b) < 1$  so that

$$
Pr(X_{t+1} = x_b, X_t = x_a) = min[1, r(x_b | x_a)]q(x_b | x_a)Pr(X_t = x_a) = q(x_b | x_a)p(x_a)
$$

On the other hand,

$$
Pr(X_{t+1} = x_a, X_t = x_b) = Pr(X_{t+1} = x_a | X_t = x_b)Pr(X_t = x_b)
$$
  
= min[1, r(x\_a | x\_b)]q(x\_a | x\_b)p(x\_b)  
= 
$$
\frac{q(x_b | x_a)p(x_a)}{q(x_a | x_b)p(x_b)}q(x_a | x_b)p(x_b)
$$
  
= 
$$
q(x_b | x_a)p(x_a)
$$
  
= Pr(X\_{t+1} = x\_b, X\_t = x\_a)

implying that  $Pr(X_{t+1} = x_b, X_t = x_a) = Pr(X_{t+1} = x_a, X_t = x_b)$ . Marginalization of the joint distribution shows that  $Pr(X_{t+1} = x_b) = Pr(X_t = x_b)$  and since  $X_t$  follows the same distribution as X, the next random variable  $X_{t+1}$  follows that distribution as well.

**Exercise 2 (chapter 7.4):** Let the random variable X follow a Laplace distribution with location  $\mu = 0$ and scale parameter  $\sigma = 2$ . The density of the Laplace distribution is

$$
f_X(x) = \frac{1}{2\sigma} \exp\left\{-\frac{|x-\mu|}{\sigma}\right\} \qquad \sigma > 0.
$$

- 1. Implement an independent Metropolis-Hastings sampler with a Normal $(0, \sigma_1^2)$  proposal distribution.
- 2. Implement a random walk Metropolis-Hastings sampler based on Normal $(0, \sigma_2^2)$  noise.

3. Compare the performance of both samplers in terms of  $\mathbb{E}[X]$  and  $\mathbb{V}[X]$  for various values of  $\sigma_1^2$  and  $\sigma_2^2$ . What value of  $\sigma_2^2$  is required to achieve an acceptance rate of about 40% in case of the random walk Metropolis–Hastings sampler?

Solution: An implementation of the independent Metropolis–Hastings sampler in R is:

```
target \le function( x ) { -0.5 * abs(x) }
proposal <- function( x, scale ) { dnorm( x, 0, scale, TRUE ) }
nSamples <- 10000 ; nAccepted <- 0
x \le numeric( nSamples ) ; sigmal \le 6;
for( ii in seq( 2, nSamples ) ) {
   x[ ii ] <- rnorm( 1, 0, sigma1)
   alpha \leftarrow exp(
      proposal(x[ ii - 1], sigma1 ) + target(x[ ii ] ) -
      proposal(x[i], sigmal) - target(x[i] - 1])
   \lambdaif( runif( 1 ) > alpha ) {
     x[ ii ] <- x[ ii - 1 ]
   } else {
      nAccepted <- nAccepted + 1
   }
}
```
An implementation of the random walk Metropolis–Hastings sampler in R is:

```
target \le function( x ) { -0.5 * abs(x) }
nSamples <- 10000 ; nAccepted <- 0
x <- numeric( nSamples ) ; sigma2 <- 6
for( ii in seq( 2, nSamples ) ) {
   x[ ii ] <- rnorm( 1, x[ ii - 1], sigma2)
   alpha \leq - exp( target( x[ ii ] ) - target( x[ ii - 1 ] ) )
   if( runif( 1 ) > alpha ) {
     x[i] \leftarrow x[i] -1} else {
     nAccepted <- nAccepted + 1
   }
}
```
A comparison of both samplers for different values of  $\sigma_1^2$  and  $\sigma_2^2$  is shown below. In case of the random walk Metropolis–Hastings sampler, the acceptance rate is high for small values of  $\sigma_2^2$  (first trace plot). Successive states of the Markov chain are very similar which results in a slow exploration of the distribution and convergence to it. If  $\sigma_2^2$  is too large (second trace plot), then the proposed states are likely in regions with low probability density which also results in a slow exploration of the distribution and convergence to it.

The value of  $\sigma_2^2$  has to be between 25 and 100 to achieve an acceptance rate of about 40%. Since  $\mathbb{V}[X] = 8$ ,  $\sigma_2^2 = 2.38^2 \cdot 8 \approx 45$  (chapter 7.4.3) results in an acceptance rate of about 40%.

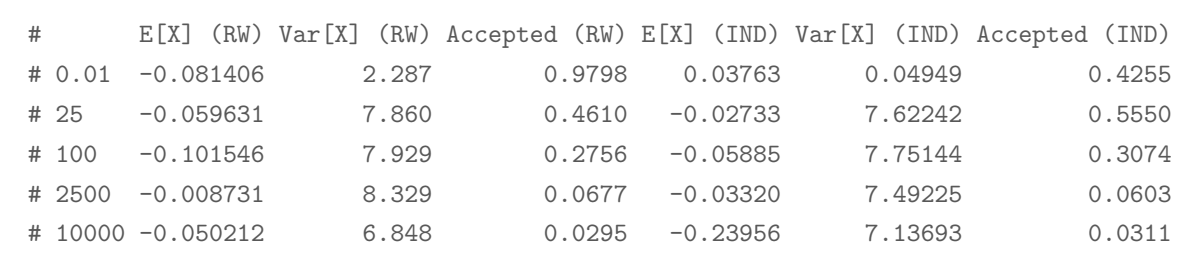

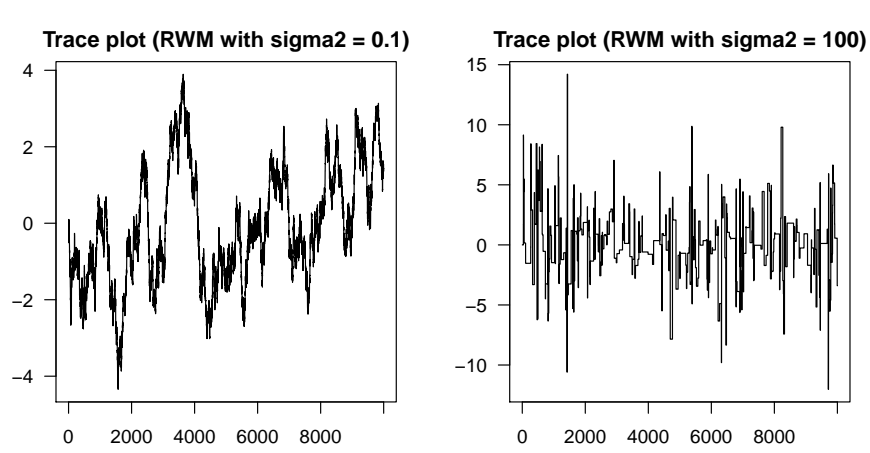

**Exercise 3 (chapter 7.4):** Let  ${Y_i}_{i=1}^3$  be independent and identically distributed random variables that follow a Cauchy distribution with location  $\mu$  and scale parameter  $\sigma = 1$ . The density of the Cauchy distribution is

$$
f_Y(y) = \frac{1}{\pi} \left[ \frac{\sigma}{\sigma^2 + (y - \mu)^2} \right] \qquad \sigma > 0.
$$

The prior density of the location parameter is  $p(\mu) \propto \exp\{-\mu^2/100\}.$ 

- 1. Show that the posterior density has three modes when  $Y_1 = 0, Y_2 = 5$  and  $Y_3 = 9$ .
- 2. Implement a random walk Metropolis-Hastings sampler based on Cauchy $(0, \sigma_1^2)$  and Normal $(0, \sigma_2^2)$ noise.
- 3. Compare the performance of both samplers in terms of  $\mathbb{E}[\mu | y_1, y_2, y_2]$  and monitor convergence using cumulative average plots.

Solution: Trimodality could be checked visually.

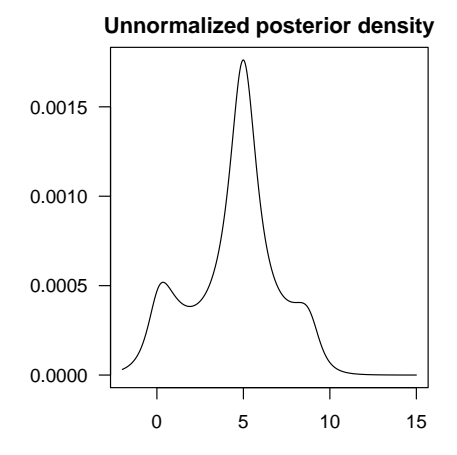

An implementation of both random walk Metropolis–Hastings samplers in R is:

```
target \le function( mu, y ) {
   -mu 2 / 100 -log( 1 + ( y [ 1 ] - mu ) ^ 2 ) -log( 1 + ( y [ 2 ] - mu ) ^ 2 ) -log( 1 + ( y [ 3 ] - mu ) ^ 2 )}
nSamples <- 10000 ;
x <- matrix( 0, nSamples, 2 ) ; y <- c( 0, 5, 9 ) ; sigma <- 0.01
for( ii in seq( 2, nSamples ) ) {
   x[i, 1] < rnorm( 1, x[i - 1, 1], sigma)
  x[i, 2] <- rcauchy(1, x[i - 1, 2], sigma)
   alpha \leftarrow c(exp( target( x[ ii, 1 ], y ) - target( x[ ii - 1, 1 ], y ) ),
      exp( target( x[ ii, 2 ], y ) - target( x[ ii - 1, 2 ], y ) )
   )
   if( runif( 1 ) > alpha[ 1 ] ) {
     x[i, 1] < -x[i-1, 1]}
   if( runif( 1 ) > alpha[ 2 ] ) {
     x[ ii, 2 ] <- x[ ii - 1, 2 ]
   }
}
```
Cauchy noise works well in terms of convergence and posterior mean estimation regardless of the value of  $\sigma_1^2$ . Conversely, normal noise only works for  $\sigma_2^2 = 10$ . For  $\sigma_2^2 = 0.01$  and  $\sigma_2^2 = 0.5$ , convergence does not occur during the number of iterations or posterior mean approximation is too biased.

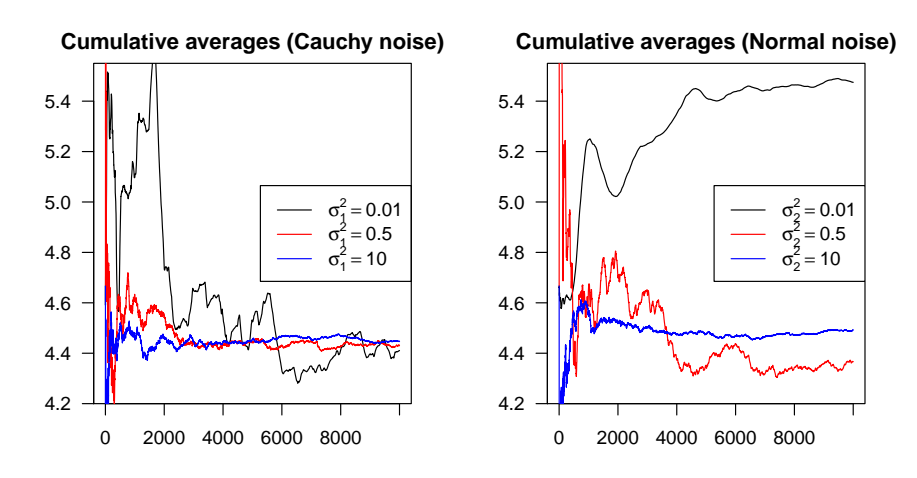

**Exercise 4:** Let X and Y be discrete random variables with support  $\{x_1, \ldots, x_n\}$  and  $\{y_1, \ldots, y_m\}$ . Denote the joint probability mass function of X and Y by  $p_{X,Y}(x, y) = Pr(X = x, Y = y)$ . Using a Gibbs sampler, assume that convergence to the distribution of  $(X, Y)$  has occurred. Demonstrate that the next state  $(x_{t+1}, y_{t+1})$  will also be drawn from the same distribution as  $(X, Y)$ .

Solution: By the law of total probability,

$$
\Pr(X_{t+1} = x_{t+1}, Y_{t+1} = y_{t+1}) = \sum_{i,j} \left[ \Pr(X_{t+1} = x_{t+1}, Y_{t+1} = y_{t+1} | X_t = x_i, Y_t = y_j) \right]
$$

$$
\Pr(X_t = x_i, Y_t = y_j) \Big].
$$

Assume that the next state  $(x_{t+1}, y_{t+1})$  is generated by first drawing from the conditional distribution  $Y | X$  and subsequently from  $X | Y$ . In that case

$$
\Pr(X_{t+1} = x_{t+1}, Y_{t+1} = y_{t+1} | X_t = x_i, Y_t = y_j) = \Pr(X_{t+1} = x_{t+1} | Y_{t+1} = y_{t+1}) \times \Pr(Y_{t+1} = y_{t+1} | X_t = x_i).
$$

The joint probability that  $X_{t+1} = x_{t+1}$  and  $Y_{t+1} = y_{t+1}$  is therefore

$$
\Pr(X_{t+1} = x_{t+1}, Y_{t+1} = y_{t+1}) = \Pr(X_{t+1} = x_{t+1} | Y_{t+1} = y_{t+1}) \times
$$
\n
$$
\sum_{i,j} \Pr(Y_{t+1} = y_{t+1} | X_t = x_i) \Pr(X_t = x_i, Y_t = y_j)
$$
\n
$$
= \frac{p(x_{t+1}, y_{t+1})}{p(y_{t+1})} \sum_{i,j} \frac{p(x_i, y_{t+1})}{p(x_i)} p(y_j | x_i) p(x_i)
$$
\n
$$
= \frac{p(x_{t+1}, y_{t+1})}{p(y_{t+1})} \sum_i p(x_i, y_{t+1}) \sum_j p(y_j | x_i)
$$
\n
$$
= p(x_{t+1}, y_{t+1}),
$$

which shows that  $(X_{t+1}, Y_{t+1})$  follows the same distribution as  $(X, Y)$ .

**Exercise 5 (chapter 7.5):** Let the vector  $\boldsymbol{X} = [X_1, X_2]^T$  follow a bivariate Normal distribution with

zero mean vector and covariance matrix  $\begin{bmatrix} 1 & \rho \\ 0 & 1 \end{bmatrix}$  $\rho$  1 with  $|\rho| < 1$ .

- 1. Implement Monte Carlo simulation and Gibbs sampling to compute marginal expectations and variances.
- 2. Use  $\rho = 0$  and generate 500 samples. Compare both methods in terms of bias.
- 3. Use  $\rho = 0.5, 0.9, 0.99, 0.999$  and generate again 500 samples. Create trace plots and explain how the correlation affects Gibbs sampling.
- 4. Repeat 2. and 3. by generating 10 000 samples. Explain how Gibbs sampling improves in terms of bias when generating more samples.

**Solution:** The conditional density of  $X_1$  given  $X_2 = x_2$  is

$$
f_{X_1|X_2}(x_1|x_2) = \frac{f_{X_1,X_2}(x_1,x_2)}{f_{X_2}(x_2)}
$$
  
= 
$$
\frac{1}{2\pi\sqrt{1-\rho^2}} \exp\left\{-\frac{x_1^2 - 2\rho x_1 x_2 + x_2^2}{2(1-\rho^2)}\right\} / \frac{1}{\sqrt{2\pi}} \exp\left\{-\frac{x_2^2}{2}\right\},
$$
  
= 
$$
\frac{1}{\sqrt{2\pi(1-\rho^2)}} \exp\left\{-\frac{(x_1 - \rho x_2)^2}{2(1-\rho^2)}\right\}
$$

which can be recognized as the density of a Normal $(\rho x_2, 1 - \rho^2)$  distribution. Inversely, the conditional distribution of  $X_2$  given  $X_1 = x_1$  is Normal $(\rho x_1, 1 - \rho^2)$ . An implementation of Monte Carlo simulation and Gibbs sampling in R is:

```
rho <- 0.5; Sigma <- matrix( c( 1, rho, rho, 1), 2, 2);
scale \leftarrow sqrt( 1 - rho \hat{2} ) ; nSamples \leftarrow 10000 ;
x <- array( 0, c( nSamples, 2, 2 ) )
x[, , 1 ] <- mvtnorm::rmvnorm( nSamples, sigma = Sigma )
for( ii in seq( 2, nSamples ) ) {
   x[i, 1, 2] <- rnorm(1, rho * x[i - 1, 2, 2], scale)
   x[i, 2, 2] <- rnorm(1, rho * x[i - 1, 1, 2], scale)
}
```
For  $\rho = 0$  and 500 samples, the performance of both methods in terms of bias is:

# Expectations (MC): -0.01832 0.08145 # Expectations (Gibbs): -0.00554 0.06355 # Variances (MC): -0.06087 -0.07836 # Variances (Gibbs): 0.02799 0.07053

Monte Carlo simulation and Gibbs sampling are equivalent for  $\rho = 0$ , because the conditional distributions reduce to marginals and generating from the bivariate distribution is equivalent to drawing from the marginals due to independence. For  $\rho = 0.5, 0.9, 0.99, 0.999$ , the performance of both methods is:

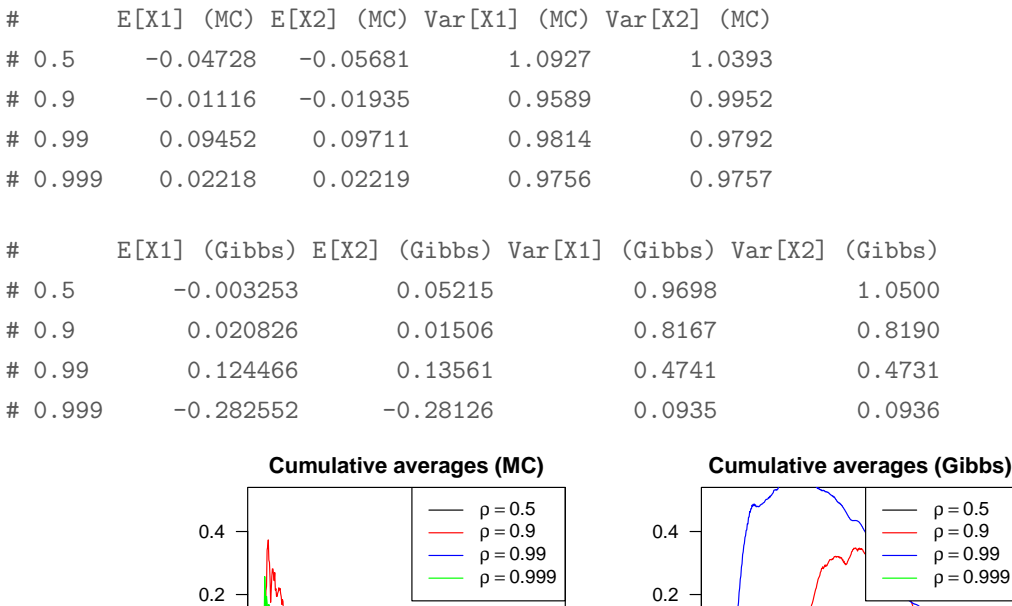

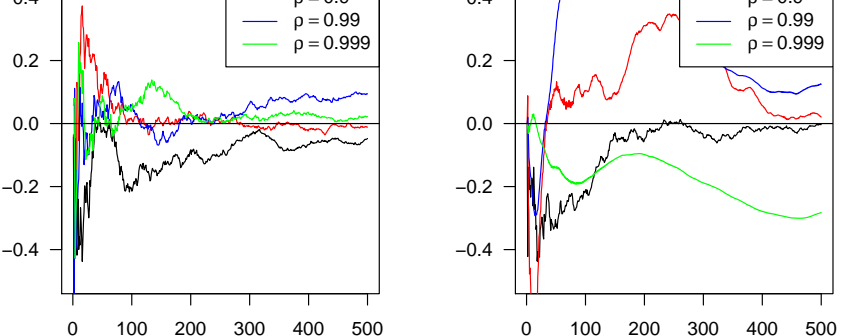

The performance of the Gibbs sampler in terms of bias decreases as the correlation  $\rho$  between  $X_1$  and  $X_2$  gets larger. Note the underestimation of the variances for large values of  $\rho$ . The decrease in accuracy is due to the large correlation betweens subsequent Gibbs draws. This behavior can be seen from the cumulative average plot: a large value of  $\rho$  results in a smooth graph.

For  $\rho = 0$  and 10000 samples, the performance of both methods in terms of bias is:

```
# Expectations (MC): 0.0122 0.007333
```
- # Expectations (Gibbs): -0.01249 -0.006557
- # Variances (MC): -0.01316 0.008621
- # Variances (Gibbs): 0.01814 0.008486

For  $\rho = 0.5, 0.9, 0.99, 0.999$ , the performance of both methods is:

```
# E[X1] (MC) E[X2] (MC) Var[X1] (MC) Var[X2] (MC)
# 0.5 0.001906 -0.004195 1.001 0.9984
# 0.9 -0.003444 -0.001229 1.004 1.0026
# 0.99 -0.009029 -0.008474 1.003 1.0048
# 0.999 0.002127 0.001981 1.008 1.0089
# E[X1] (Gibbs) E[X2] (Gibbs) Var[X1] (Gibbs) Var[X2] (Gibbs)
# 0.5 0.002819 0.001682 1.0080 1.0056
# 0.9 0.013091 0.012947 1.0093 1.0095
# 0.99 0.055644 0.055629 1.0287 1.0289
# 0.999 -0.234236 -0.234031 0.7897 0.7898
```
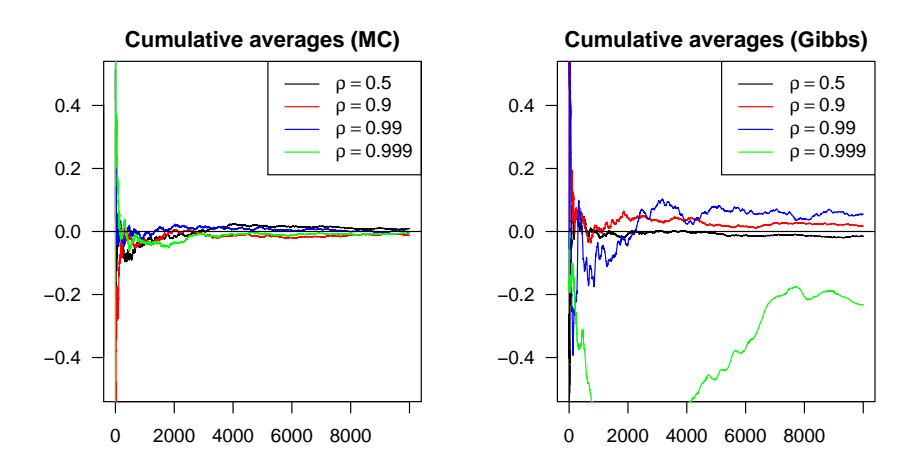

The performance of both methods increases with the number of generated draws. However, for very large values of  $\rho$ , Gibbs sampling is still very biased and convergence diagnostics are necessary.

**Exercise 6 (chapter 7.5):** Let  ${y}_{i=1}^{n}$  be observations from a counting process where

$$
y_i | \mu_1, \mu_2, \lambda \sim \begin{cases} \text{Poisson}(\mu_1) & \text{if } i \le \lambda \\ \text{Poisson}(\mu_2) & \text{if } i > \lambda \end{cases}
$$

and  $\lambda$  denotes a changepoint. Let the priors be

$$
\mu_1 \sim \text{Gamma}(\alpha_1, \beta_1)
$$

$$
\mu_2 \sim \text{Gamma}(\alpha_2, \beta_2)
$$

$$
\lambda \sim \text{Uniform}(1, 2, ..., n)
$$

- 1. Find the likelihood and joint posterior density for the changepoint model.
- 2. Find all full conditional densities to implement a Gibb sampler.

.

3. Use the Gibbs sampler and the following data to perform changepoint detection:

, 4, 3, 1, 3, 2, 1, 0, 11, 11, 12, 4, 4, 7, 9, 6, 9, 12, 13, 15, 12, 10, 10, 6, 6, 7, 12, 11, , 5, 11, 8, 11, 7, 11, 12, 14, 12, 8, 11, 9, 10, 6, 14, 14, 8, 4, 7, 10, 3, 14, 10, 17, 7, , 9, 12, 11, 7, 11, 5, 11, 13, 9, 7, 9, 7, 11, 12, 13, 6, 9, 10, 13, 8, 18, 6, 16, 8, 4, 16, , 9, 5, 7, 9, 10, 11, 13, 12, 9, 11, 7, 9, 6, 7, 6, 11, 8, 5

Solution: The likelihood and posterior density are

$$
p(\mu_1, \mu_2, \lambda | y) \propto p(y | \mu_1, \mu_2, \lambda) p(\mu_1) p(\mu_2) p(\lambda)
$$
  
= 
$$
\left[ \prod_{i=1}^{\lambda} \mu_1^{y_i} \exp\{-\mu_1\} \prod_{i=\lambda+1}^{n} \mu_2^{y_i} \exp\{-\mu_2\} \right] \left[ \mu_1^{\alpha_1 - 1} \exp\{-\beta_1 \mu_1\} \right] \left[ \mu_2^{\alpha_2 - 1} \exp\{-\beta_2 \mu_2\} \right]
$$

The full conditional density of  $\mu_1$  is

$$
p(\mu_1 | \mu_2, \lambda, y) \propto \prod_{i=1}^{\lambda} \mu_1^{y_i} \exp\{-\mu_1\} \mu_1^{\alpha_1 - 1} \exp\{-\beta_1 \mu_1\}
$$
  
= 
$$
\mu_1^{\alpha_1 + (\sum_{i=1}^{\lambda} y_i) - 1} \exp\{-\mu_1(\beta_1 + \lambda)\},
$$

which can be recognized as the density of a Gamma $(\alpha_1 + \sum_{i=1}^{\lambda} y_i, \beta_1 + \lambda)$  distribution. The full conditional density of  $\mu_2$  is

$$
p(\mu_2 | \mu_1, \lambda, y) \propto \prod_{i=\lambda+1}^n \mu_2^{y_i} \exp\{-\mu_2\} \mu_2^{\alpha_2 - 1} \exp\{-\beta_2 \mu_2\}
$$
  
= 
$$
\mu_2^{\alpha_2 + (\sum_{i=\lambda+1}^n y_i) - 1} \exp\{-\mu_2(\beta_2 + n - \lambda)\},
$$

which can be recognized as the density of a  $Gamma(\alpha_2 + \sum_{i=\lambda+1}^n y_i, \beta_2 + n - \lambda)$  distribution. The full conditional (probability mass function) of  $\lambda$  is

$$
p(\lambda | \mu_1, \mu_2, y) \propto \prod_{i=1}^{\lambda} \mu_1^{y_i} \exp\{-\mu_1\} \prod_{i=\lambda+1}^n \mu_2^{y_i} \exp\{-\mu_2\} \qquad \lambda = 1, 2, \ldots, n.
$$

An implementation of Monte Carlo simulation and Gibbs sampling in R is:

```
a1 <- b1 <- a2 <- b2 <- 1
n <- length( y ) ; nSamples <- 2000
x \le - matrix( 0, nSamples, 3 ) ; x[ 1, 3 ] \le -10grid <- seq_len( n )
for( ii in seq( 2, nSamples ) ) {
   x[ ii, 1 ] \leftarrow rgamma(
      1,
      a1 + sum(y[1 : x[i - 1, 3]]),
      b1 + x[i - 1, 3])
   x[ ii, 2 ] <- rgamma(
      1,
      a2 + sum(y[ (x[i - 1, 3] + 1) : n]),b2 + n - x[i] - 1, 3]\lambdalike1 <- cumsum( dpois( y[ grid ], x[ ii, 1 ], TRUE ) )
   like2 \leftarrow dpois( y[ grid[ -1 ] ], x[ ii, 2 ], TRUE )
   like2 <- sapply( 1 : length( like2 ), function( ii, nLike2 ) {
      sum( like2[ ii : nLike2 ] ), nLike2 = length( like2 )
   } )
   probs <- like1 + c( like2, 0 )
   maxProb <- max( probs )
```
sumProbs <- maxProb + log( sum( exp( probs - maxProb ) ) ) probs <- exp( probs - sumProbs ) x[ ii, 3 ] <- sample( grid , 1, FALSE, probs ) }

Gibbs sampling using 10 000 draws resulted the following posterior mean estimates for the above data:

```
# mu1 mu2 lambda
# 2.110 9.524 8.000
```
The true parameter values are  $\mu_1 = 2$ ,  $\mu_2 = 10$  and  $\lambda = 8$ .

**Exercise 7 (chapter 7.8):** Let  ${X_i}_{i=1}^n$  be correlated random variables with  $V[X_i] = \sigma^2$  for all  $i = 1, \ldots n$  and  $Cov[X_i, X_{i+k}] = \sigma_k$  for all  $i, k$ . Consider the sample mean  $\bar{X} = n^{-1} \sum_{i=1}^n X_i$  and find its variance  $\mathbb{V}[\bar{X}].$ 

Solution: The variance of the sample mean is

$$
\mathbb{V}\left[\bar{X}\right] = \mathbb{V}\left[\frac{1}{n}\sum_{i=1}^{n}X_i\right]
$$
  
=  $\frac{1}{n^2}\mathbb{V}[X_1 + (X_2 + \dots + X_n)]$   
=  $\frac{1}{n^2}(\mathbb{V}[X_1] + 2\text{Cov}[X_1, X_2 + \dots + X_n] + \mathbb{V}[X_2 + \dots + X_n])$   
=  $\frac{1}{n^2}(\sigma^2 + 2[\sigma_1 + \dots + \sigma_{n-1}] + \mathbb{V}[X_2 + \dots + X_n])$ 

Continuing in a similar manner with  $\mathbb{V}[X_2 + \ldots + X_n]$  and all subsequent variances yields

$$
\mathbb{V}\left[\bar{X}\right] = \frac{1}{n^2} \left(n\sigma^2 + 2\left[(n-1)\sigma_1 + \dots + \sigma_{n-1}\right]\right)
$$

$$
= \frac{\sigma^2}{n} \left(1 + 2\left[\frac{(n-1)\sigma_1}{n\sigma^2} + \dots + \frac{\sigma_{n-1}}{n\sigma^2}\right]\right)
$$

$$
= \frac{\sigma^2}{n} \left(1 + 2\sum_{j=1}^{n-1} \left[\frac{n-j}{n}\right] \frac{\sigma_j}{\sigma^2}\right)
$$

$$
= \frac{\sigma^2}{n} \left(1 + 2\sum_{j=1}^{n-1} \left[1 - \frac{j}{n}\right] \rho_j\right)
$$

where  $\rho_j = \sigma_j/\sigma^2$  is the correlation at lag j, that is, the correlation between  $X_i$  and  $X_{i+k}$ . Note that the variance of the sample mean can be used in MCMC sampling to compute numerical standard errors. These numerical standard errors help quantify the uncertainty on  $\mathbb{E}[h(\theta)]$  due to MCMC sampling. It can also be used to determine the number of MCMC draws as it tends to 0 with increasing draws.